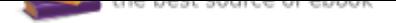

# The book was found

# **Photographer's Guide To Lightroom 5: Library Module**

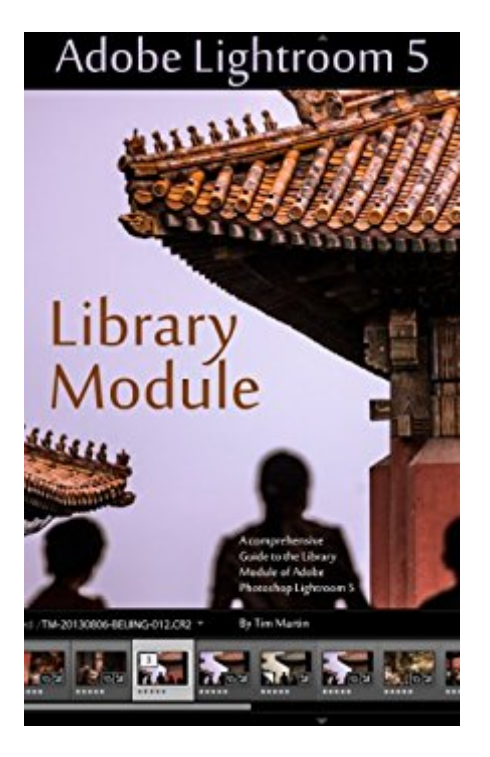

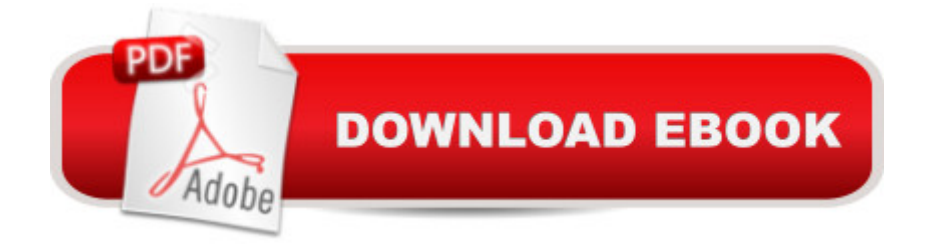

# **Synopsis**

The ultimate guide to the Library Module of Adobe's Lightroom 5 software explained in detail with all of the useful tips and suggestions needed to boost your workflow to the next level.This book, which is the first installation in a complete guide to Lightroom 5, details the inner workings of everything in the Library Module including, but not limited to:CatalogsBasic and advanced settingsImporting/ExportingBasic and advanced keywordingWorkflow methodsTethered CapturePresets... and much much more!Since Lightroom 5 is relatively inexpensive compared to other photo editing software I believe that the cost of a guidebook should reflect that, which is why this book has a low priced eBook option.As a working editorial and commercial photographer I've used Lightroom every day for the past 6 years and the goal of this series of books is to spread my knowledge of the software around and boost your skills to the next level no matter if you are an amateur or professional.The other books in the series are Photographer's Guide to Lightroom 5: Develop Module and Photographer's Guide to Lightroom 5: Everything ElsePlease note that if you do purchase the printed book, you will be able to download a copy of the eBook for free.

## **Book Information**

File Size: 11111 KB Print Length: 120 pages Page Numbers Source ISBN: 1492850233 Publication Date: September 17, 2013 Sold by: A A Digital Services LLC Language: English ASIN: B00F9YMMD0 Text-to-Speech: Enabled X-Ray: Not Enabled Word Wise: Not Enabled Lending: Not Enabled Screen Reader: Supported Enhanced Typesetting: Enabled Best Sellers Rank: #667,694 Paid in Kindle Store (See Top 100 Paid in Kindle Store) #34 in  $\tilde{A}$  A Kindle Store > Kindle eBooks > Arts & Photography > Photography > Darkroom & Processing #93 in A A Books > Arts & Photography > Photography & Video > Equipment, Techniques & Reference > Darkroom & Processing #563 in $\tilde{A}$  A Books > Arts & Photography > Photography &

## **Customer Reviews**

First off, a disclaimer: I've worked with Tim Martin professionally, by which I mean I've stood awkwardly beside him as he created images that shouldn't be possible with a simple piece of electronic equipment. If you've ever opened a magazine and seen a photo that made you want to quit your job, sell your children and move to China you're probably familiar with his work.I received a copy of Tim's Lightroom 5 manual in exchange for an honest, unbiased review, so here it is...I'm not a photographer by any stretch of the imagination. I own an SLR, but beyond knowing how to find the shutter release I'm a rank amateur. However, I have had the pleasure of watching Tim work his magic around the world from Ulaanbaatar, Mongolia to Hong Kong to Chiang Mai, Thailand, and there can be no doubt that he knows how to create beautiful images with everything from an iPhone to an antique Mamiya to a pro SLR.What sets Tim apart, however, is his mastery of the sort of simple, minimalist post-processing that brings out the beauty of an image without overdoing it, and this is where his Lightroom manual comes into play. With this manual Tim lays out everything you need to know to get the most out of Lightroom 5, in plain English and with a strong sense of logic that makes light work of an often complex and confusing piece of software.With this opener to his comprehensive Lightroom 5 how-to you'll get to grips with the basics of workflow and image organisation, and give yourself a firm grounding in how to use this powerful software suite to get the best from your images.Now this is where my status as a clueless photographer comes in. I've always struggled with Lightroom, and never really understood what it was \*for\*. As a result it sat on my desktop, ignored and unloved, while I favoured Photoshop. This manual has helped me finally understand why so many photographers use Lightroom exclusively.In short, this guide just makes sense in a way that few others do. At several points in the book you'll have a Eureka moment as you discover a simple and overlooked feature that you previously ignored. If Adobe made their own manual anything like this clear and simple there'd be no need for this book, but as it stands this is an indispensable guide, and a must read for pros and amateurs alike.

One of the things that sets Lightroom apart from other programs is the Library Module and the Digital Asset Management possibilities within it. Since I started using Lightroom, I knew that it was possible to organize images into collections, reorganize folder structures, add captions and basic metadata, but what I didn $\tilde{A}f \hat{A} \tilde{\phi} \hat{A}$   $\tilde{A} \tilde{\phi}$   $\tilde{A}$   $\tilde{A}$   $\tilde{A}$   $\tilde{B}$   $\tilde{A}$   $\tilde{C}$   $\tilde{A}$  know is that Lightroom is capable of so much more. Using this book, I learned about advanced digital asset management options and how to

incorporate them into my workflow all the way from importing an image to exporting it to an FTP client.I use two monitors when I work with Lightroom. One monitor for Lightroom and the other one split between this eBook and iTunes. I found that everything I didn $\tilde{A}f \hat{A} \varphi \tilde{A}$   $\hat{a}$   $\neg \tilde{A}$   $\hat{a}$  ext know about the Library Module could be easily found using a simple search through the book. It is well written, easy to understand and treats you as an equal. There are no cheap jokes or tacky stories. It is purely about the Library Module and gets straight to the point without fluff.

I just subscribed to Adobe's CC for Photoshop and Lightroom was included in the membership. Pretty cool program, but I didn't have a clue as to how to start. Got this book on my Kindle. Really helped and continues to be a good reference.

Am really enjoying this Kindle book. Have it loaded on one side of the screen and Lightroom 5 on the other. Finished importing 765 photos with keywords today, all from 2013...have photos dating back 10 years to go! This has really helped me to utilize this new to me software. Also purchased the development book, but have not explored it as of yet...first things first.

If I was rating this book just on written content, I would give it four or five stars, but the paper used to print the text and images is very poor. Images of screen shots could not be seen clearly enough to understand what the author was talking about.

First time into this program and this book took me right thru the power it contains without over doing the "pro" photographer needs. Very readable on the Kindle. Gave it a four because the screen shots can not be enlarged, but they are clear and with the program open each detail can be understood. I would recommend this book to anyone.

I liked the idea for this book, I assumed it was an indepth look at one small but important part of Lightroom 5. But how was this book produced? The table of contents is in the back of the book, there is no index, the page layout looks like it was done fo save on paper expense. The text starts on the very edge of the page and extends deeply into the gutter. Photos look as though they were shoot with a cel phone and some photos are even hyphenated (the top half of the image is on the bottom of one page and the bottom half of the image is on the top of the next page. Captions for photos may or may not be under the image.The caption could be on the nest page.No editor was obviously used as there are lots and lots of sentences that just kind of go and on so that several

puncuation mark until we run out of room on the page. There isn't even a copyright notice. I also thought it strange that when I rec'd the book, the last page had a notice that it was made just 3 days earlier. Self published, I guess. There is some good info in there, I'm sure. It's just hard to read. I would not recommend this book due just to the fact of its poor layout.

This is a fine book for new Lightroom users and works as a reminder book for the more experienced user. Easy to read, good examples - keep it nearby when working in Lightroom.

#### Download to continue reading...

Photographer's Guide to Lightroom 5: Library Module The Adobe Photoshop Lightroom: 17 Tips [You Should Know to Get Sta](http://privateebooks.com/en-us/read-book/NPZY2/photographer-s-guide-to-lightroom-5-library-module.pdf?r=wPWL%2FhQE8B7ckn9TMZk5D158Nm0GJ7WWWDsxQ9PPYWc%3D)rted Using Photoshop Lightroom (For Digital Photographers) (Graphic Design, Adobe Photoshop, Digital Photography, Lightroom) Photographer's Guide to Lightroom 5: Develop Module The Adobe Photoshop Lightroom CC / Lightroom 6 Book: The Complete Guide for Photographers The Photographers Guide to Image Sharpening in Lightroom: Professional Image Sharpening & Noise Reduction Techniques using Adobe Lightroom Oil Spill!: An Event-Based Science Module - Oceanography Module Lightroom CC: Develop Module Adobe Photoshop Lightroom CC (2015 release) / Lightroom 6 Classroom in a Book Lightroom CC Complete Training: Learn the Entire Photographers Workflow in the new Lightroom CC Adobe Photoshop Lightroom CC/6 - The Missing FAQ - Real Answers to Real Questions Asked by Lightroom Users Adobe Photoshop Lightroom 5 - The Missing FAQ: Real Answers to Real Questions Asked by Lightroom Users Adobe Photoshop Lightroom 4 - The Missing FAQ - Real Answers to Real Questions Asked by Lightroom Users Lightroom Transformations: Realizing your vision with Adobe Lightroom plus Photoshop Digital Photographer's Notebook: A Pro's Guide to Adobe Photoshop CS3, Lightroom, and Bridge, The Photographer's Guide to Lightroom 5: Everything Else Photoshop CC and Lightroom: A Photographer's Handbook The Photographer's Guide to Acadia National Park: Where to Find Perfect Shots and How to Take Them (The Photographer's Guide) The Photographer's Guide to Puget Sound: Where to Find the Perfect Shots and How to Take Them (The Photographer's Guide) The Photographer's Guide to New York City: Where to Find Perfect Shots and How to Take Them (The Photographer's Guide) Gregory Heisler: 50 Portraits: Stories and Techniques from a Photographer's Photographer

## Contact Us

### **DMCA**

FAQ & Help